## **Boundary Element Method Open Source Software in Excel VBA**

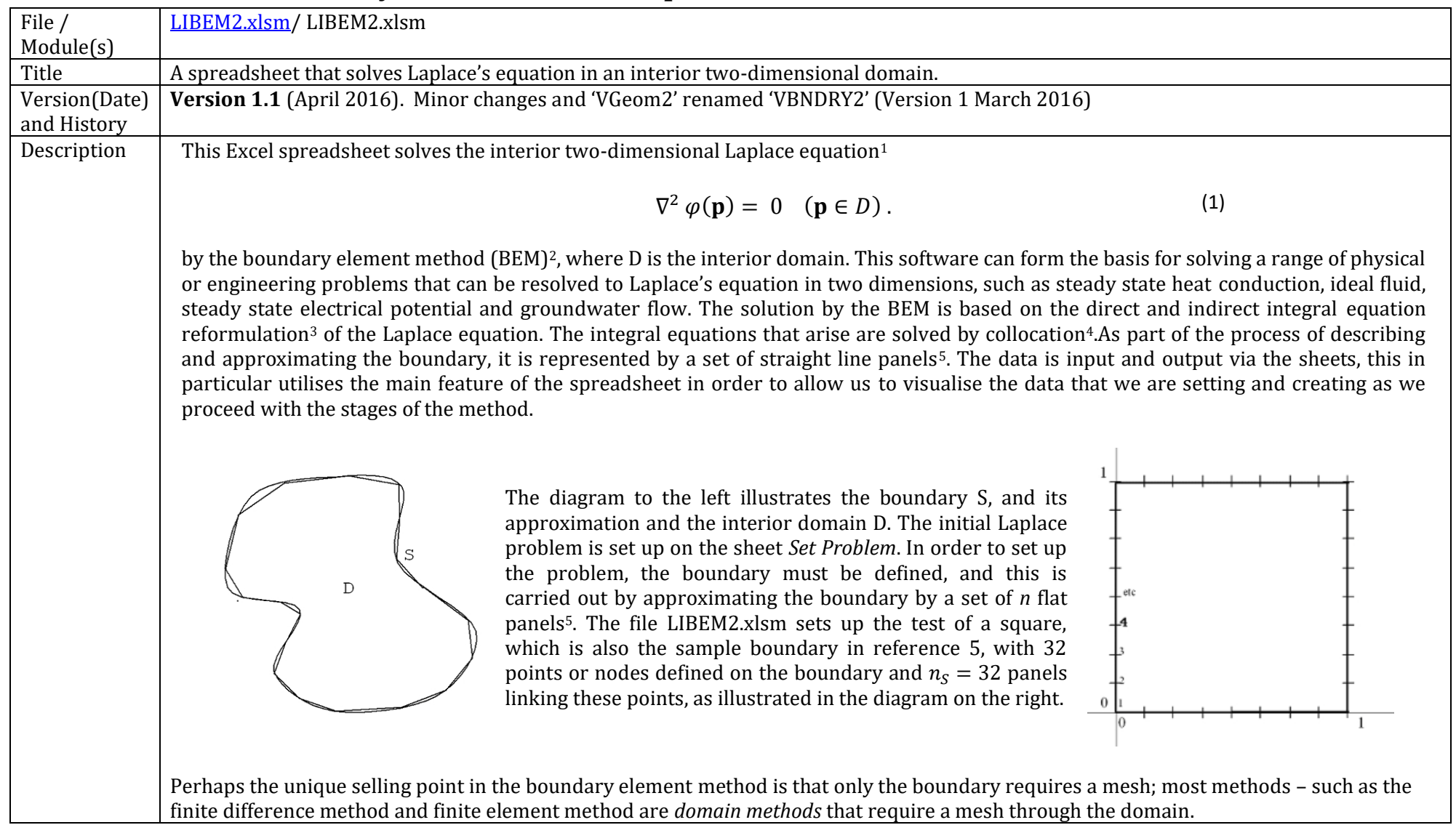

Generally, on the spreadsheet, the areas coloured yellow are to be completed by the user, the blue areas are not to be altered and the computed solutions generally has a green background. Intermediate computations are left with a white background. The first two sets of columns for the square test problem are shown below. The nodes with coordinates (0,0), (0,0.125), (0,0.25)… are stated in the set of columns with the title *Nodes*. This also indexes the points as they progress around the boundary, as shown in the diagram above, on the right. The number of nodes is stated at the to (in this example there are 32).

In the second set of columns termed *Panels*, which lists the index of each panel in the first column. The number of panels  $n_s$  is stated (in this example  $n_s = 32$ . The next two columns state the indices (as defined in the *Nodes* columns) that are at either end of each panel. For example the first panel (index 1) links vertex 1 (0,0) to vertex 2 (0,0.125). For an interior problem the nodes on a panel on the outer boundary must be ordered clockwise are around the boundary, as shown in the illustration of the square on the above right and in the tables defining the boundary to the right. If there are inner surfaces then each panel's vertices must be arranged in the anticlockwise order around the boundary.

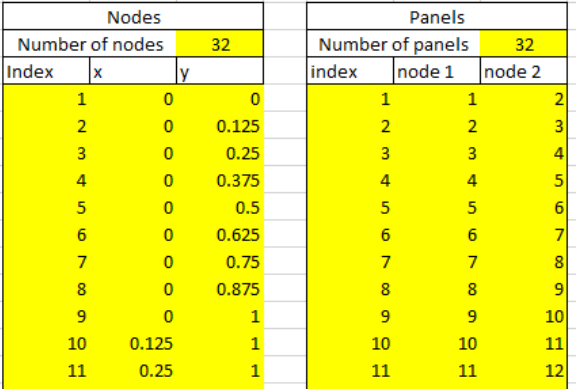

The functions defined on the boundary are represented at the mid-points of each panel; the collocation points  $p_i$  for  $i=1..n$ . A boundary condition must be set and this is defined in the most general Robin form at every collocation point  $\pmb{p}_{\pmb{i}^{\prime}}$ 

$$
\alpha(\boldsymbol{p}_i)\boldsymbol{\varphi}(\boldsymbol{p}_i) + \beta(\boldsymbol{p}_i)\frac{\partial\boldsymbol{\varphi}}{\partial n_p}(\boldsymbol{p}_i) = f(\boldsymbol{p}_i) \quad (\boldsymbol{p}_i \in S) \tag{2}
$$

the boundary and boundary condition together forming the boundary value problem<sup>6</sup>. For simplicity, the notation  $\varphi_{S_i} = \varphi(\pmb{p_i})$  ,  $v_{S_i} =$  $\partial \varphi$  $\frac{\partial \varphi}{\partial n_p}(\bm p_i), \alpha_{S_i} = \alpha(\bm p_i), \beta_{S_i} = \beta(\bm p_i)$  and  $f_{S_i} = f(\bm p_i)$ . The boundary condition is set on the spreadsheet in the *Boundary Condition* column. The number of panels and the panel indices are already set (so they are in blue).

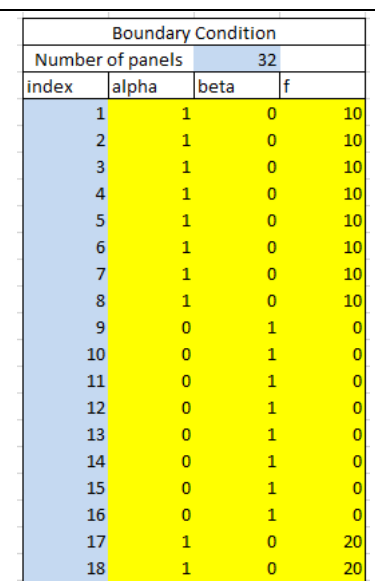

The boundary condition is applied individually to each panel; the α, β and *f-* values are set for all panels.

The test boundary condition for the square is illustrated in the diagram on the right. Going around the square clockwise, as is the convention in the BEM discussed earlier, starting from the bottom left corner, the right hand side of the square has the condition  $\varphi = 10$ , so for the first eight panels  $\alpha =$  $1, \beta = 0$  and  $f = 10$ . For the top row of panels, enumerated 9-16, the boundary condition is  $\alpha =$  $0, \beta = 1$  and  $f = 0$ , and so on. These values are input in the yellow areas in the table on the left.

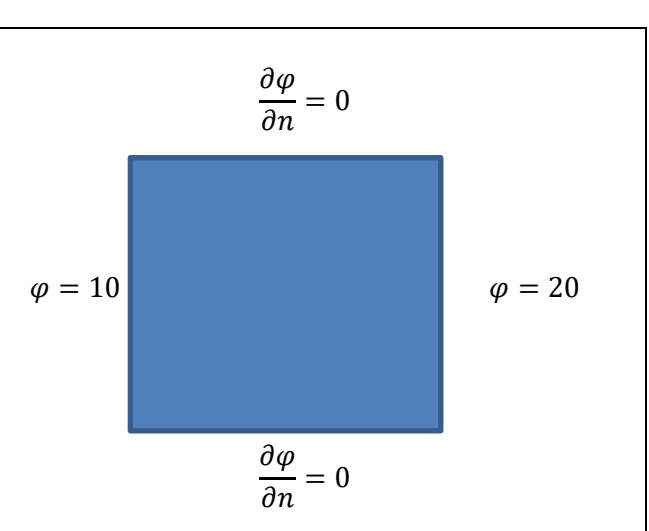

The boundary condition on each side of the square

The solution is that of a simple gradient between  $\varphi = 10$  on the left side of the square and  $\varphi = 20$  on the right side of the square. For simplicity, let us write  $p=(x,y)$ , and formally the solution is

$$
\varphi(\mathbf{p}) = 10 + 10x \tag{3}
$$

which is clearly a solution of Laplace's equation (1), that also fits the boundary condition.

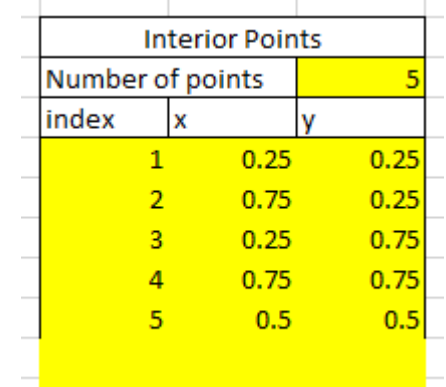

The solution is normally required in the domain, or, more precisely, at a set of domain points. These points must be listed on the *SetProblem* sheet in the table *Interior Points*. The number of interior points  $n<sub>p</sub>$  (=5) is stated at the top of the table. The coordinates of the chosen points are listed in the table on the left and illustrated on the square on the right. Note that the exact solution, found by inspection or by substituting the *x*-values into equation (3) is  $\omega$ =12.5 when *x*=0.25, φ=15 when *x*=0.5, and φ=17.5 when x=0.75.

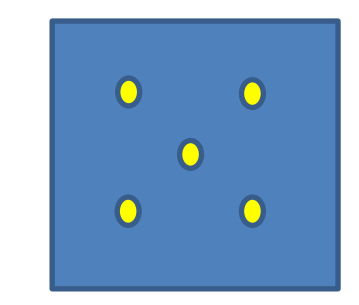

The selected domain points at which the solution is sought.

Once the mesh and boundary conditions are defined, the boundary element method computation follows several stages, which are decoupled in the spreadsheet. The spreadsheet provides a practical and versatile boundary element method for solving interior twodimensional Laplace or *potential* problems, but the aim is also to use the spreadsheet to illutrate the method in action, with interim results at each stage. The visible results in LIBEM2.xlsm file also provides a supporting document for development of the 2D BEM in this and other programming languages.

A boundary element method is based on an integral equation reformulation of the partial differential equation. There are two fundamentally distinct approaches to deriving the integral eqation, one is historically termed the *direct method* and the other one termed the *indirect method* and both of these methods will be applied within the spreadsheet. The two methods both require the dicretisaton of the integral operators defined on the boundary, replacing the boundary integral operators by matrices9.

The matrices that are requires by the two methods for determining the solution on the boundary are termed L<sub>SS</sub>, M<sub>SS</sub> and M<sup>t</sup><sub>SS</sub>, all are  $n_S \times n_S$  matices. Once a solution on the boundary is obtained the  $L_{DS}$ ,  $M_{DS}$  matrices are required to find the solution in the domain and these are all  $n<sub>D</sub> \times n<sub>S</sub>$  matrices. The matrices are generated once the button to the right on the sheet *Set Problem* is pressed. The matrices are each listed explicitly on separate sheets.

Form BEM Matrices L SS, M SS, Mt SS, L DS, M DS For this test problem, the sheets L\_SS, M\_SS and M<sup>t</sup> SS list the contents of the 32×32 matrices and L\_DS and M\_DS list the contents of the 5⨯32 matrices.

On pressing the button on the left the direct solution is generated and placed on the sheet *Direct Solution.* The approximations to  $\varphi$  and  $\frac{\partial \varphi}{\partial n}$  on the boundary is found by solving the linear system of equations **Direct Solution** (3)  $(M_{SS} + \frac{1}{2}I)\hat{\varphi}_S = L_{SS}\hat{\underline{v}}_S$ alongside the equations representing the boundary condition (2). The solution at the domain points is then found using the following matrix multiplications (4)  $\hat{\varphi}_D = \mathcal{L}_{DS} \hat{\underline{v}}_S - \mathcal{M}_{DS} \hat{\varphi}_S$ . On pressing the button on the right the indirect solution is generated and placed on the sheet *Indirect Solution.* In the indirect method a layer potential  $\sigma_{0_S}$  is introduced, a function defined on Indirect Solution the surface, but having no physical meaning. Its value can be obtained through solving the following system of equations  $(D_{\alpha}L_{SS} + D_{\beta}(M_{SS}^t + 1/2I))\widehat{\underline{\sigma_0}}_S = \underline{f_S}.$ (5) where  $D_\alpha$  and  $\;$   $D_\beta$  are diagonal matrices with  $[D_\alpha\,]_{ii}=\alpha_{S_i}$  and  $\;$   $[D_\beta\,]_{ii}=\beta_{S_i}$ . Once  $\widehat{\underline{\sigma_0}}_S$  is found the solution on the boundary and

the solution at the domain points can be found using the matrix-vector multiplications

$$
\underline{\hat{\varphi}}_{S} = \mathcal{L}_{SS}\underline{\widehat{\sigma}_{0}}_{S'}, \quad \underline{\hat{\nu}}_{S} = (M_{SS}^{t} + \frac{1}{2}I)\underline{\widehat{\sigma}_{0}}_{S'}, \qquad \underline{\hat{\varphi}}_{D} = \mathcal{L}_{DS}\underline{\widehat{\sigma}_{0}}_{S}.
$$
\n(6)

The results from the test problem are placed on the sheets *Direct Solution* and *Indirect Solution*. The solution at the collocation points on the boundary is given and the solution at the domain points. The latter results for the two methods applied to the test problem are given below and these may be compared with the exact solution (3).

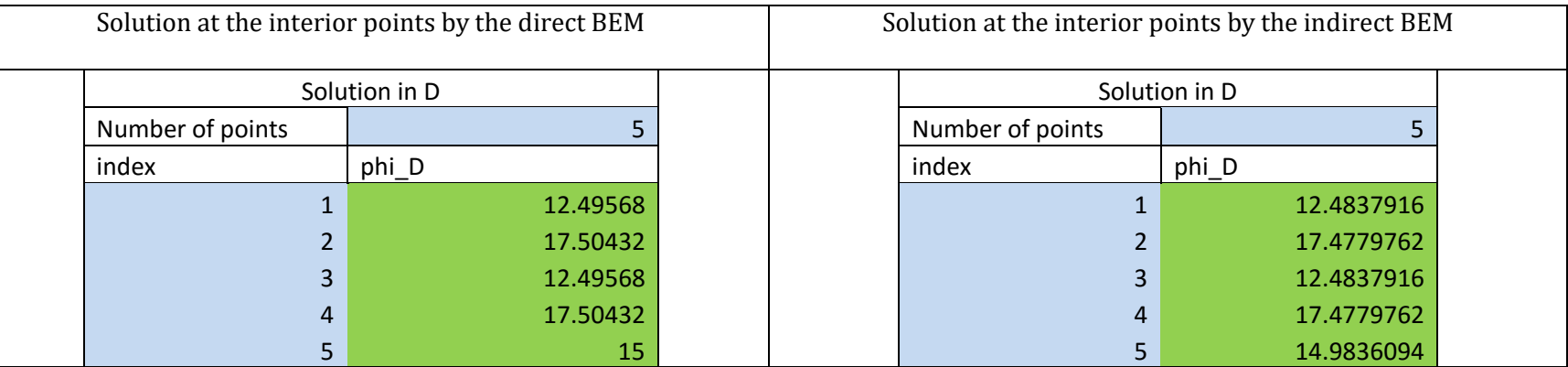

Although the solution for the 32 element boundary element method seem instantaneous on the spradsheet, it is important in general to have an overview of computational costs within the boundary element method, especially for the cases in which a much larger number of elements are required. Clearly the formation of the  $*_{SS}$  matrices is  $O(n_S^2)$  and the  $*_{DS}$  matrices is  $O(n_Dn_S)$ , using O notation<sup>10</sup>. The solution of the linear systems are carried out by the most obvious method of LU factorisation and back substitution<sup>11</sup>, using the VBA functions LUfac and LUfbsub, although the direct BEM also requires the wrapper of the *gls* method<sup>11</sup> that carries out swapping of the columns of the matrices in preparation for LU factorisation. The solution of the matrices by this sort of method is generally characteried as  $O(n_S^3)$ . The matrix multipilcations involved are  $O(n_S^{-2})$  or  $O(n_Dn_S)$ , and they are of lower order and so they can usually be subsumed into the  $O(n_S^{-3})$ .

Although the computational cost of the matrix-vector solutions is apparently an order greater than the cost of forming the matrices, the matrix elements usually require a numerical integration<sup>13</sup> to obtain their value and hence the computational cost of the matrix solution will

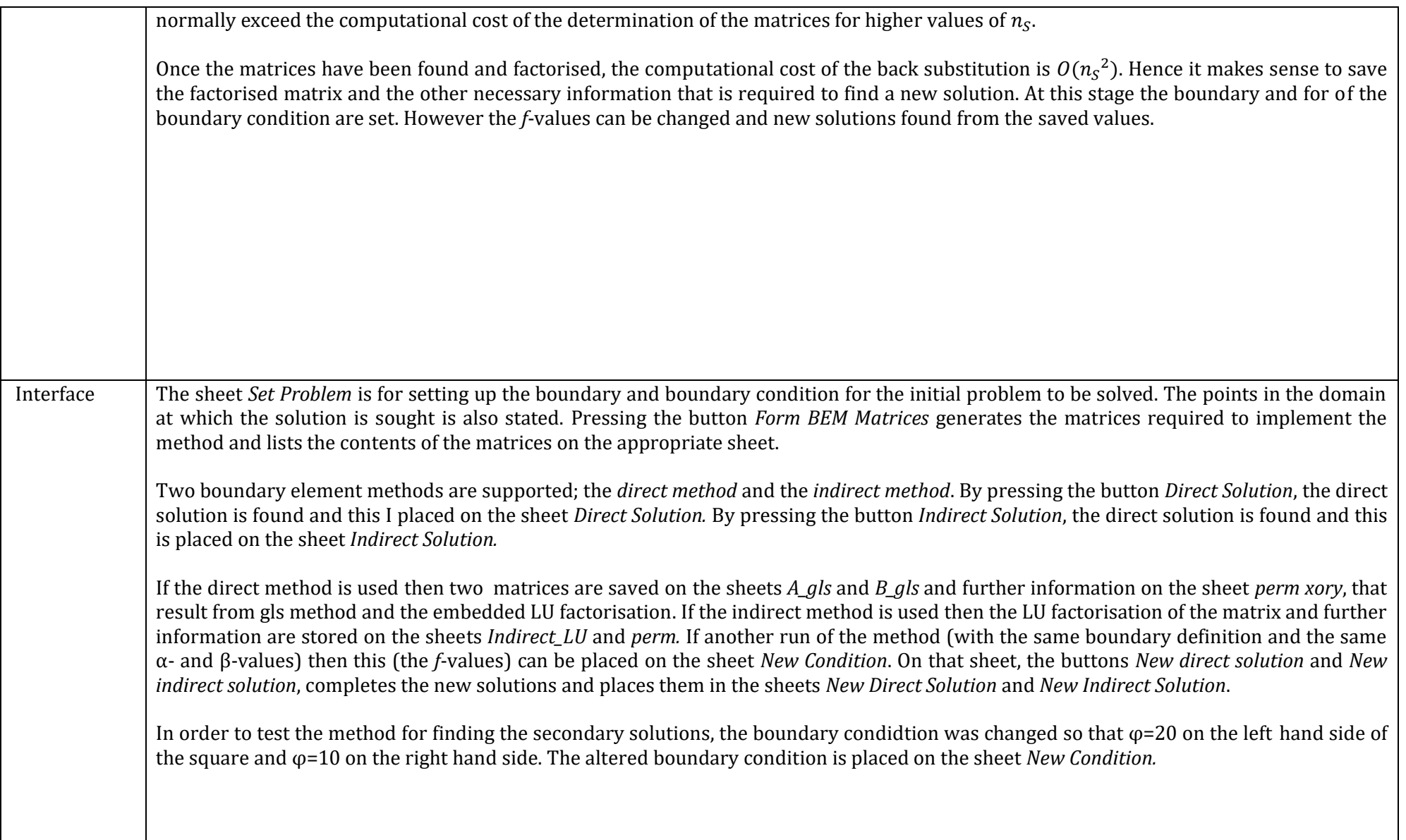

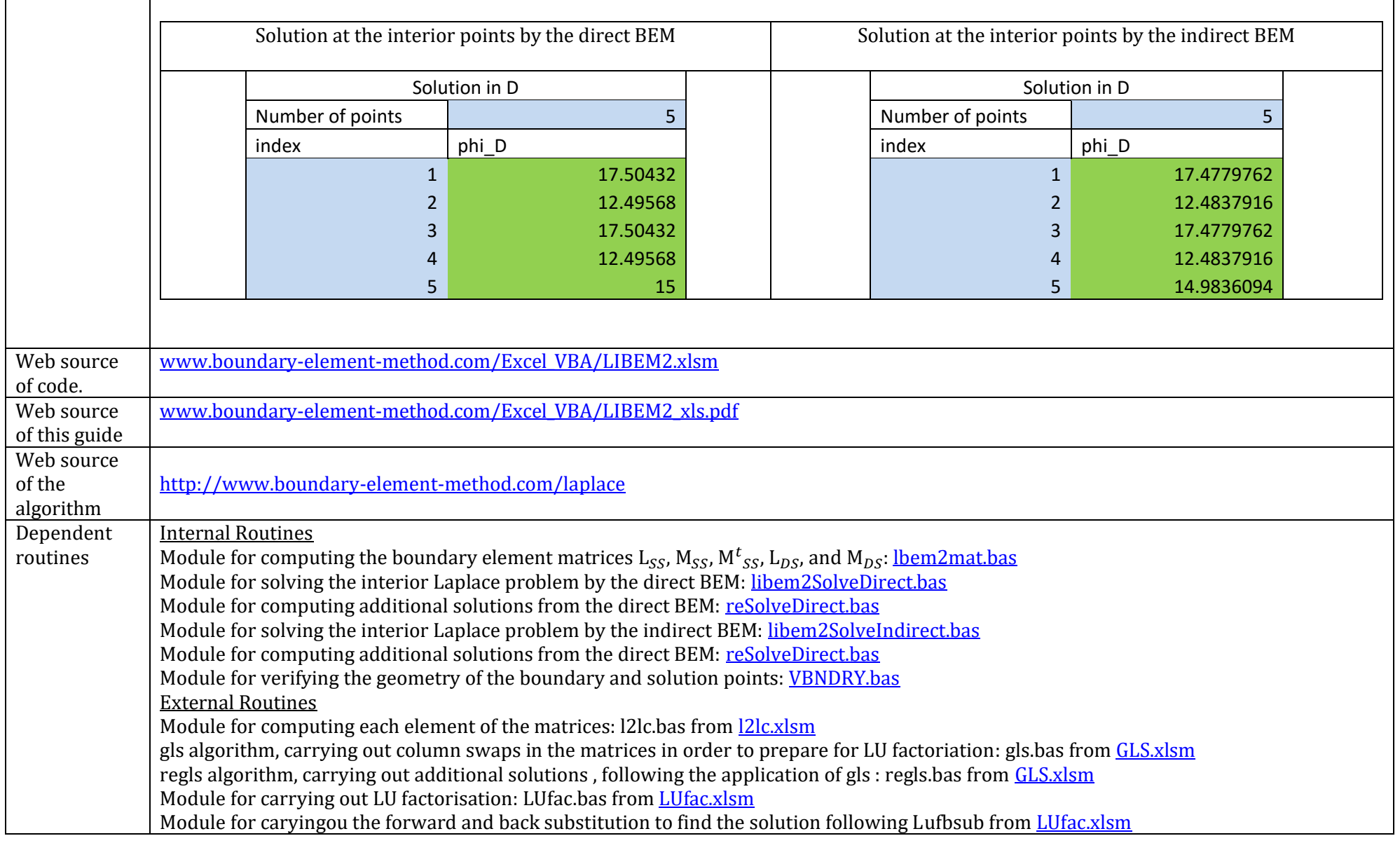

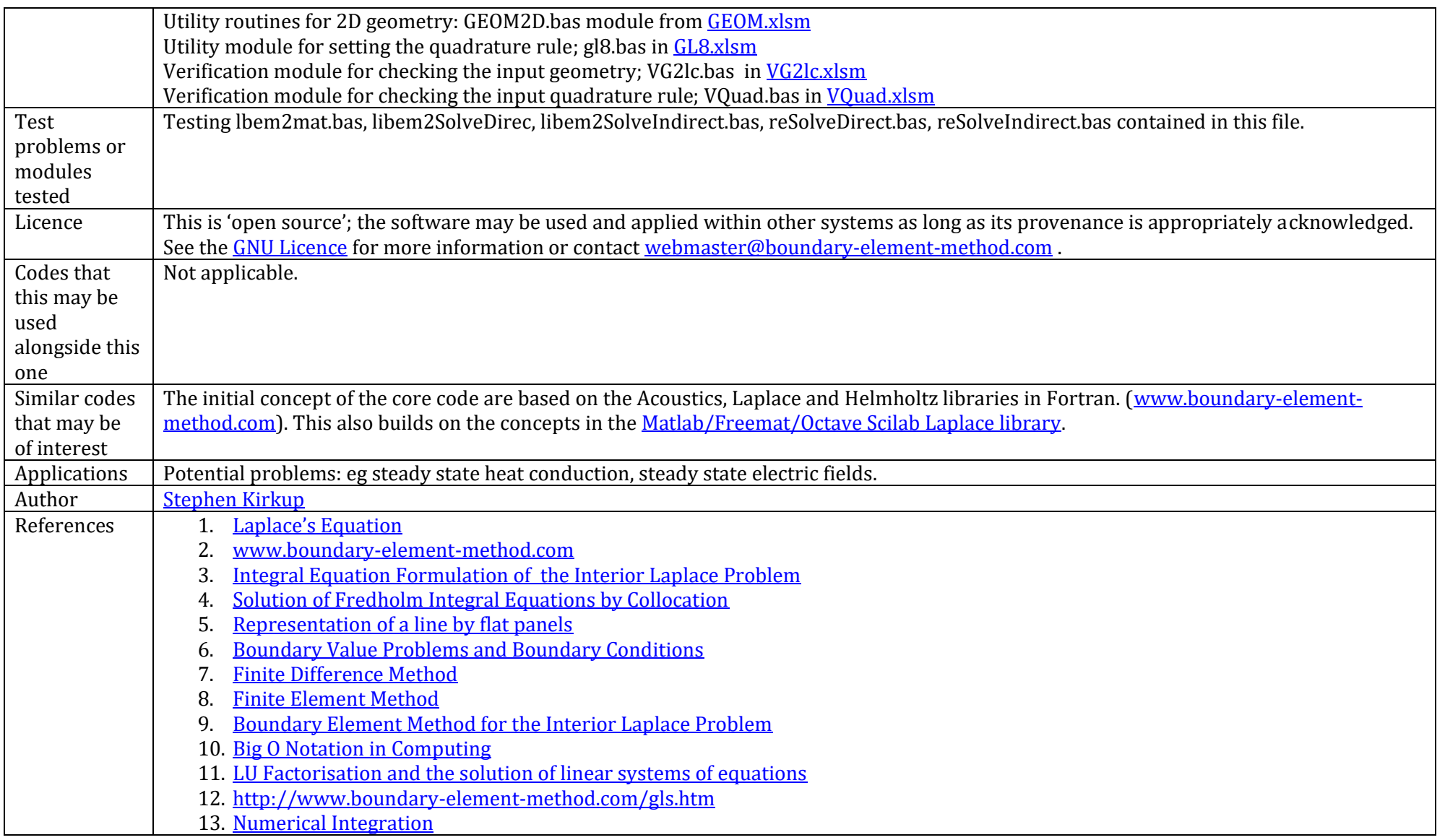